## Curve di livello

$$
f(x, y) = 6\cos^2(x) - \frac{1}{10}x^2
$$

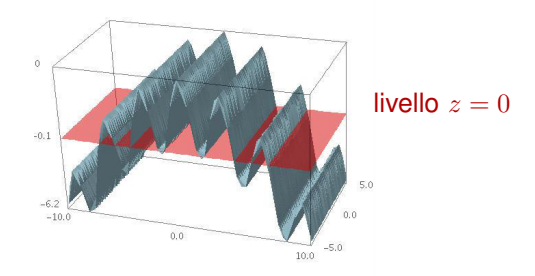

Figure: grafico di f sul rettangolo  $[-10, 10] \times [-5, 5]$ 

$$
f(x,y) = 6\cos^2(x) - \frac{1}{10}x^2
$$

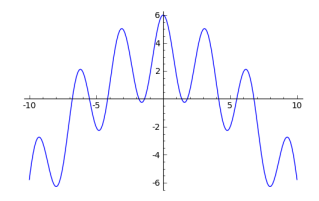

Figure: sezione del grafico di f sull'intervallo [−10, 10]

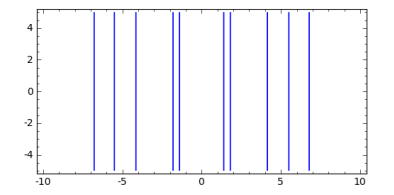

Figure:  $L(f, 0)$  sul rettangolo  $[-10, 10] \times [-5, 5]$